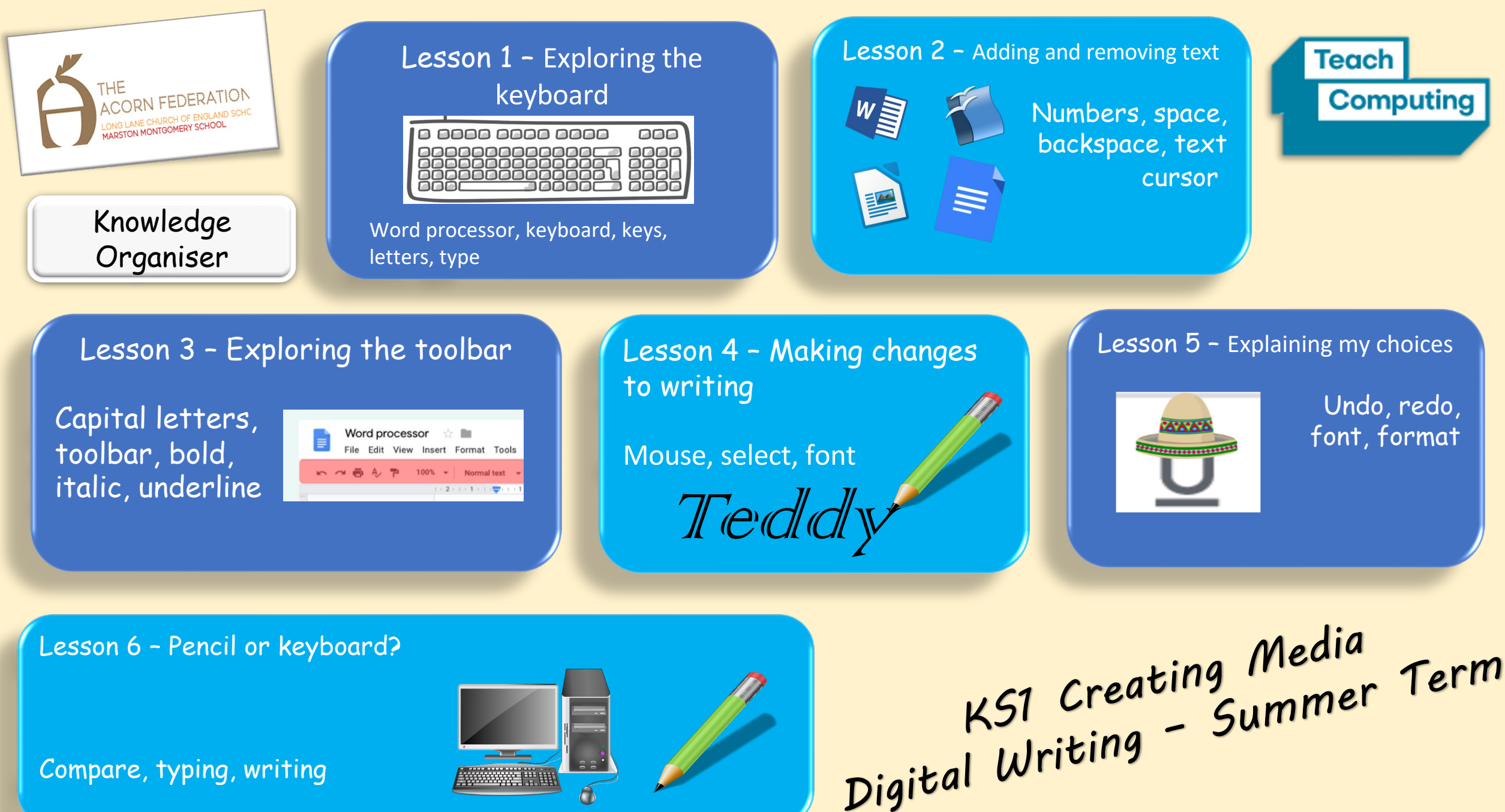

Compare, typing, writing

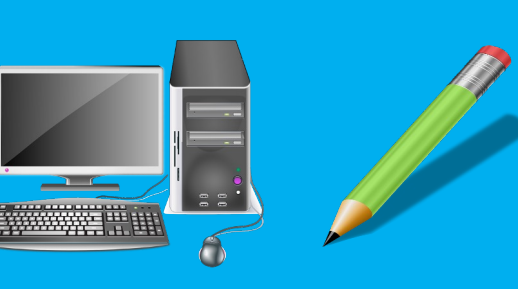